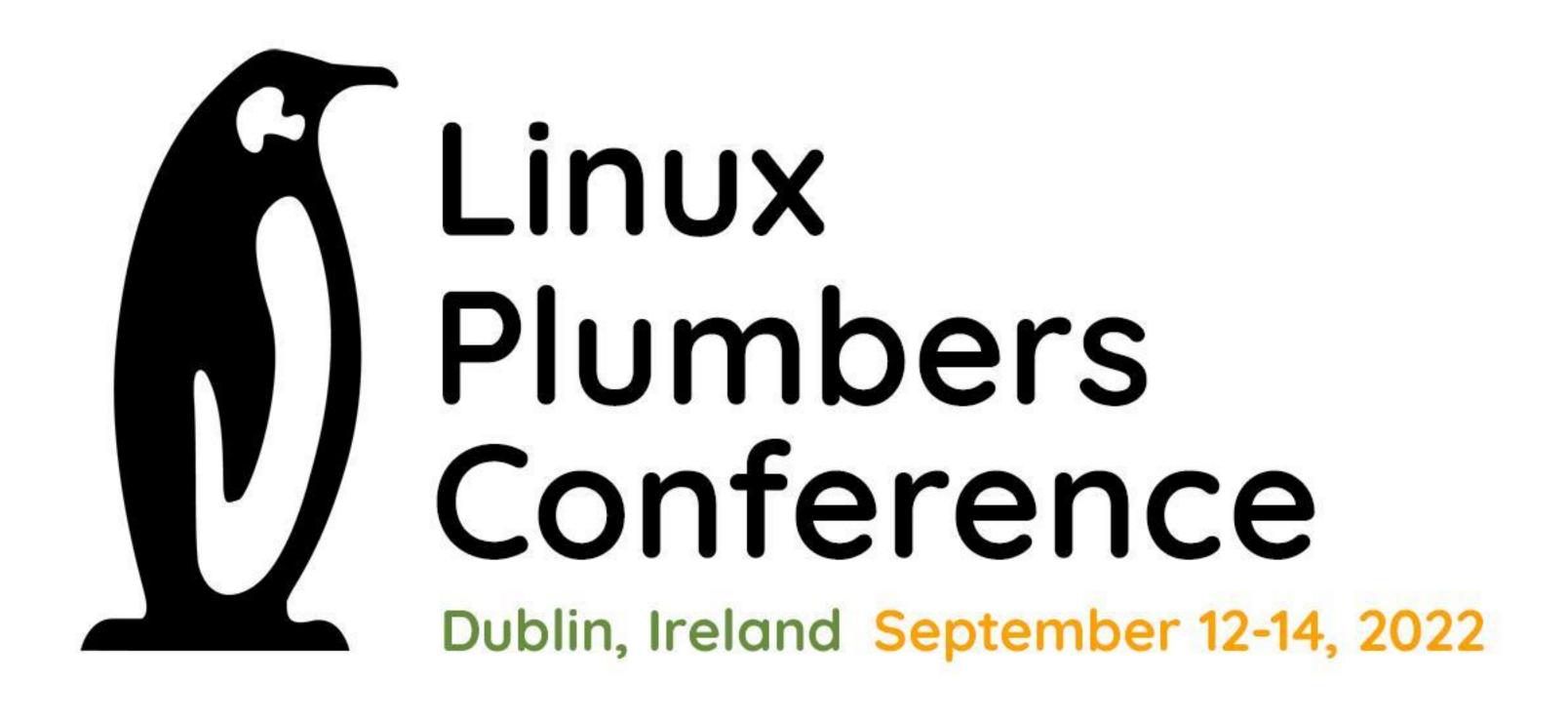

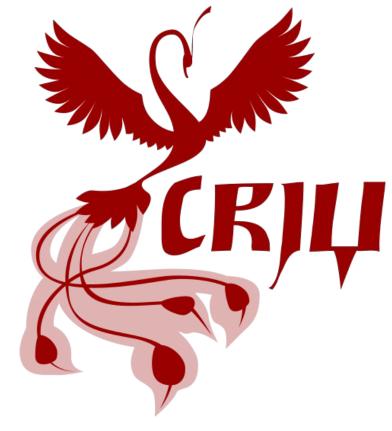

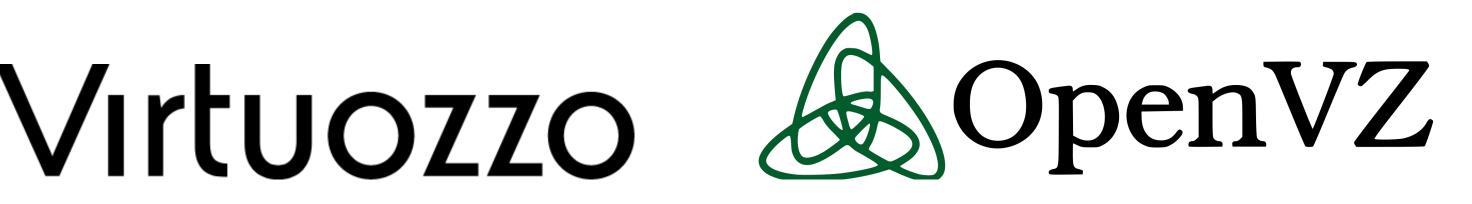

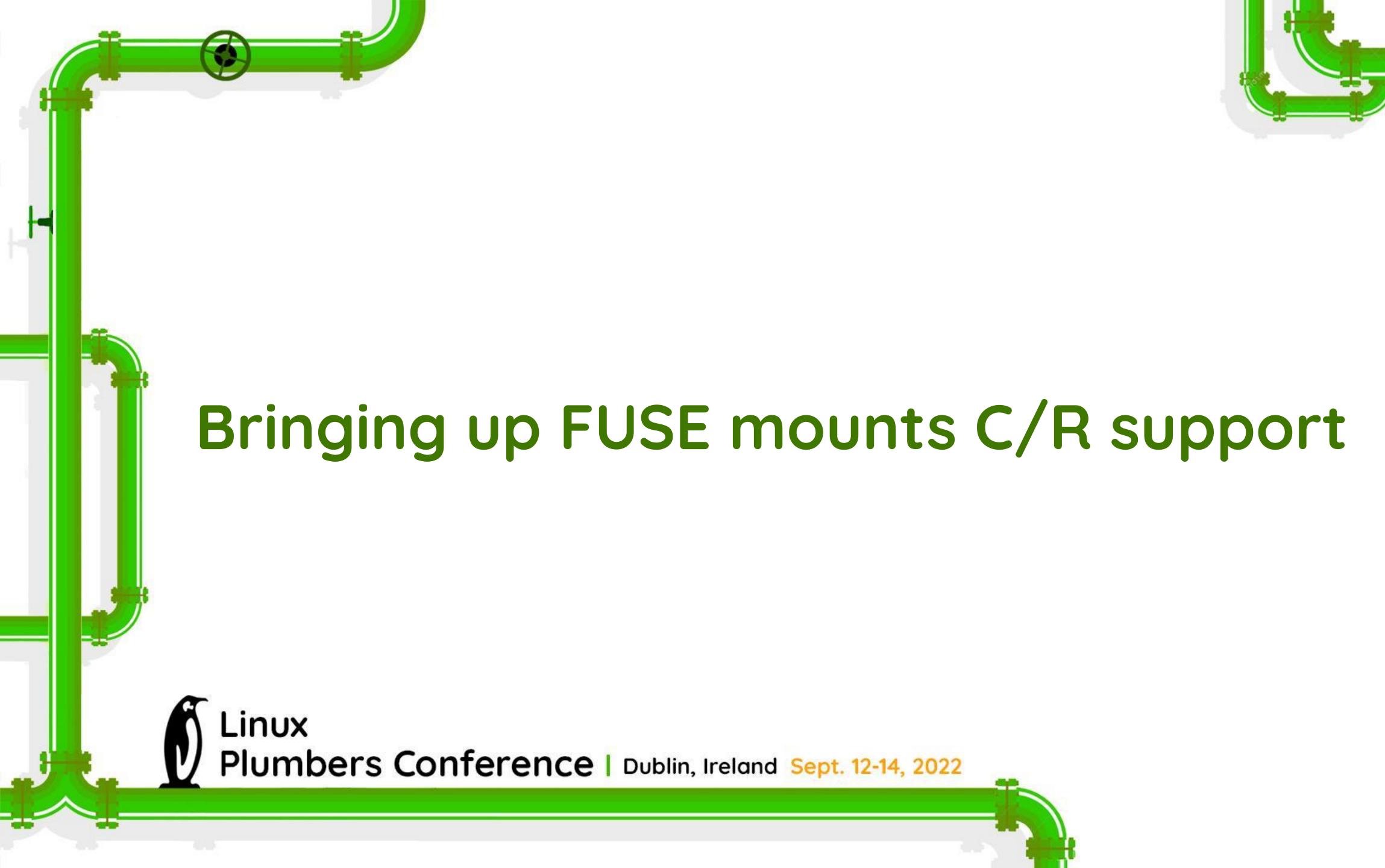

# How CRIU handles filesystems?

- we have a special structure called fstype:
  - o name / code
  - o dump
  - restore
  - o parse
  - o can\_mount
  - sb\_equal

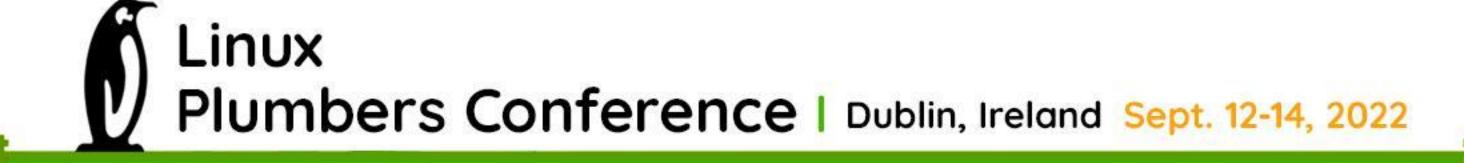

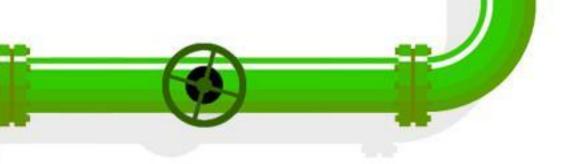

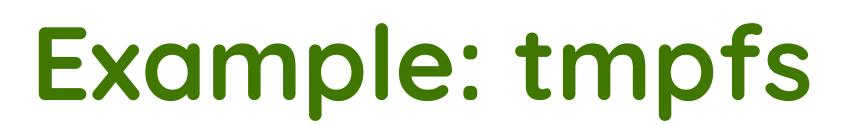

- tmpfs\_dump
  - o save the entire filesystem to the image file (tar.gz archive)
- tmpfs\_restore
  - o extracts the entire tree after new mount is ready

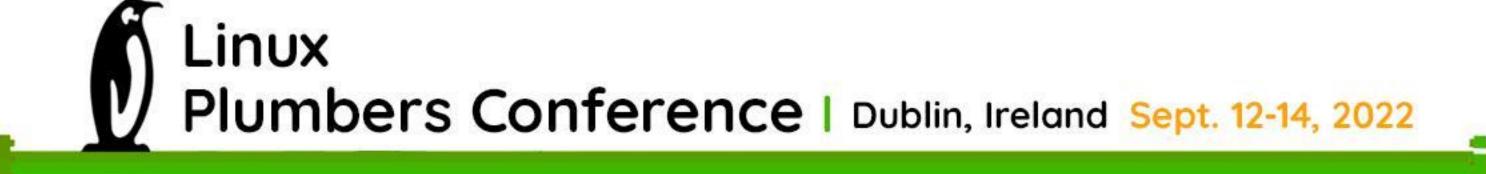

# Block-device based: ext4, xfs, ...

- we don't handle them as:
  - o in most scenarios this filesystems is an external mounts
  - can only be mounted by the root user (only one such mount in container and bindmounts)

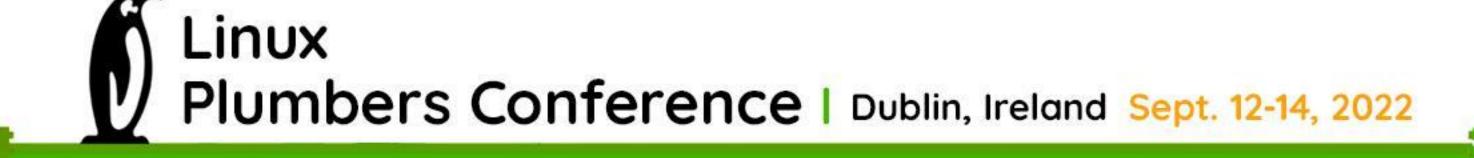

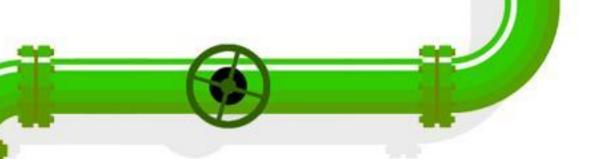

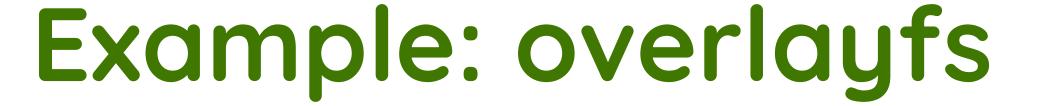

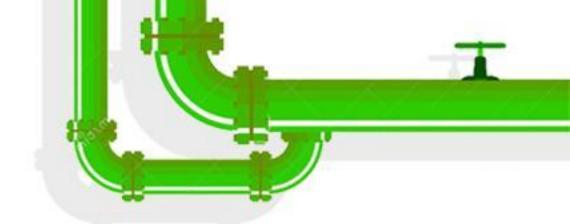

- mount
  - parses option string, resolves paths and build a new mount option string
- can\_mount
  - o checks that all mount dependencies are met
    - lowerdirs
    - upperdir
    - workdir

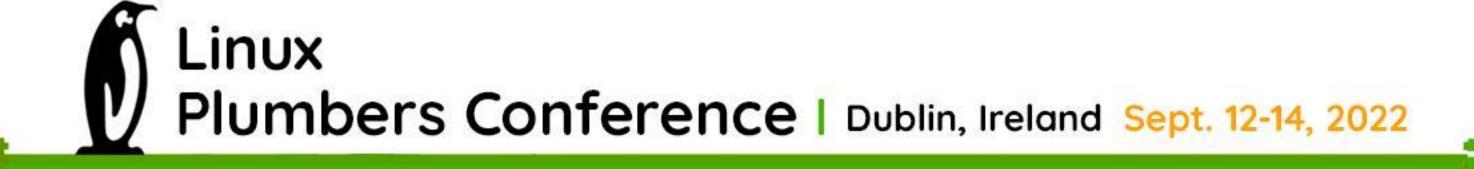

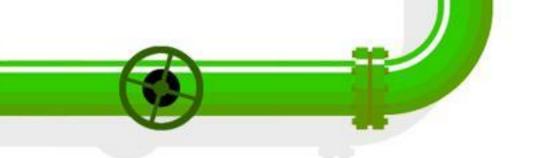

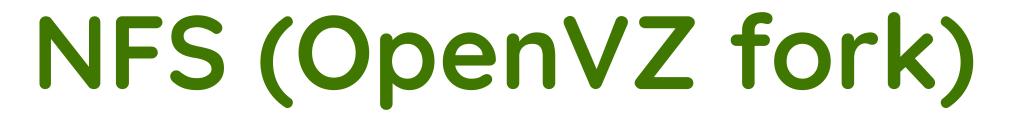

- We can't mount NFS (no network)
- Mount Stub-Proxy File System (SPFS) with two modes:
  - o stub hangs on any 10
  - o proxy translates all fs actions to some directory
- Set "proxy" mode
- Perform files open (restore stage)
- Set "stub" mode
- After CRIU restore finishes...
- freeze again and do spfs lazy umount, mount nfs on that place
- iterate over processes and replace file descriptors on the fly

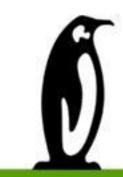

Linux

Plumbers Conference | Dublin, Ireland Sept. 12-14, 2022

#### When are mounts restored?

- 1. mounts (prepare\_mnt\_ns())
- 2. tasks
  - a. mappings (prepare\_mappings() -> premap\_priv\_vmas())

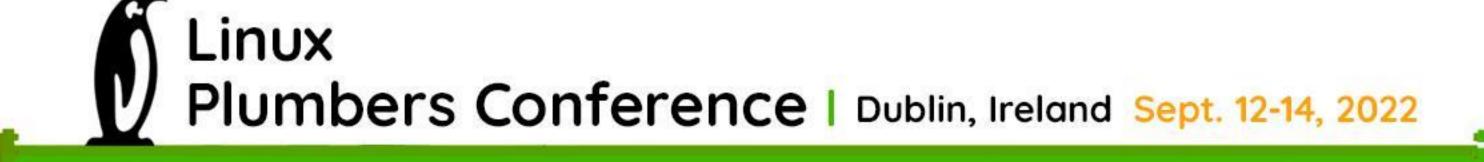

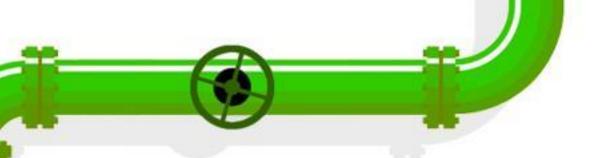

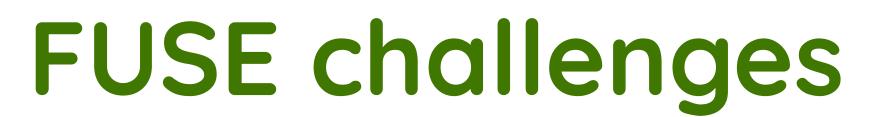

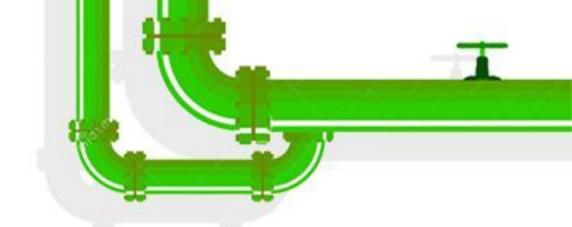

- 1. FUSE daemon is required to mount
- 2. FUSE daemon is the process
  - it may have shared memory
  - it may have network sockets
  - => we can't restore it separately from pstree (or just run a new daemon without saving the state)
- => it's impossible to restore fuse mounts? Hope that it's possible. :-)

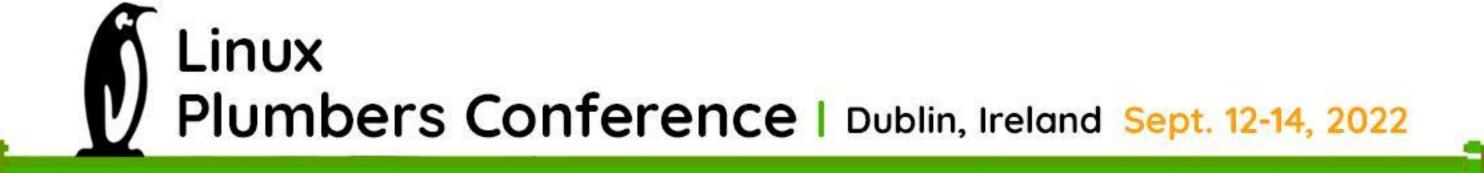

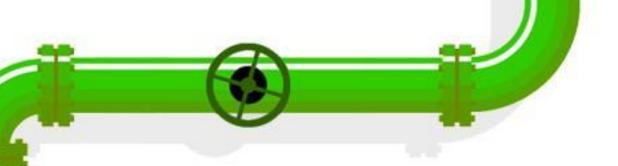

### Problem 1: mounting

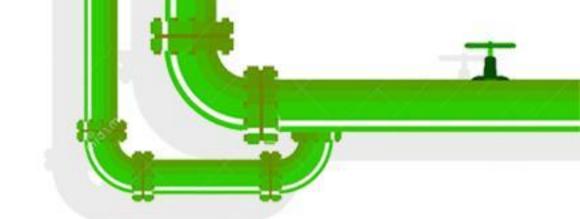

- can't move fuse mount timeslot
- let's spawn a fake daemon and perform mounting
- .. then replace the fake daemon with the original one (once the process get ready!)

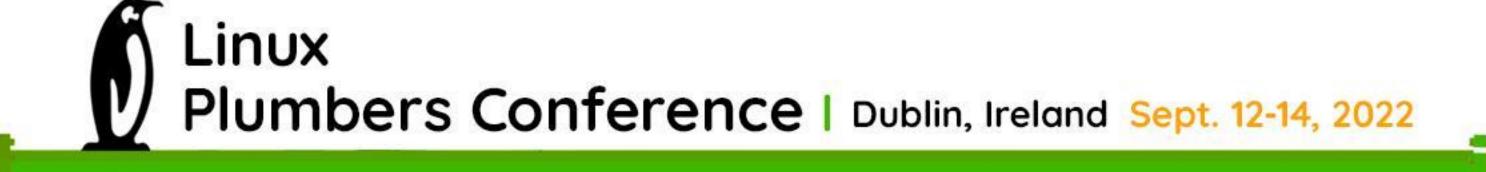

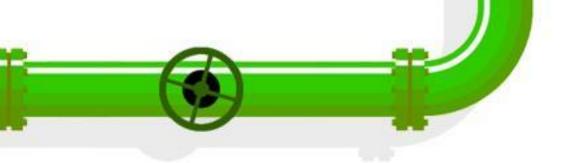

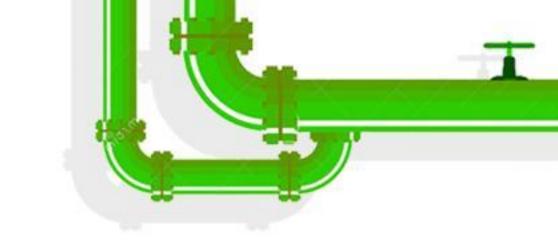

#### Fuse mounting

- 1. open /dev/fuse device
- 2. build mount options string with the "fd" parameter
- 3. mount
  - a. fills struct file -> private\_data
    refer to fuse\_dev\_alloc\_install & fuse\_fill\_super\_common
- 4. answer to FUSE\_INIT request
  - a. fuse\_send\_init
- 5. do read/write on this fd
  - a. fuse\_dev\_read / fuse\_dev\_write

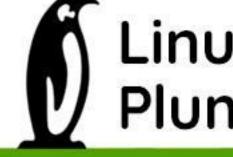

Linux
Plumbers Conference | Dublin, Ireland Sept. 12-14, 2022

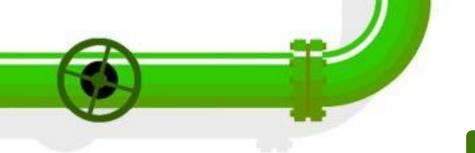

# Daemon replacement

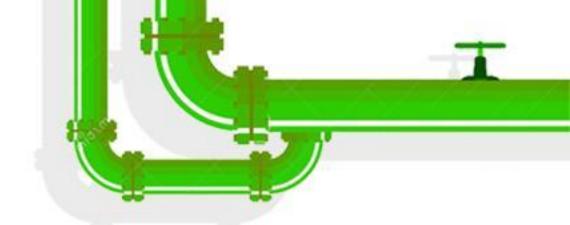

- spawn "fake daemon" process
- open /dev/fuse
- perform mounting
- save /dev/fuse file descriptor in CRIU fdstore
- once real fuse daemon is ready, kill fake and send /dev/fuse control fd to the real one
- That's it!

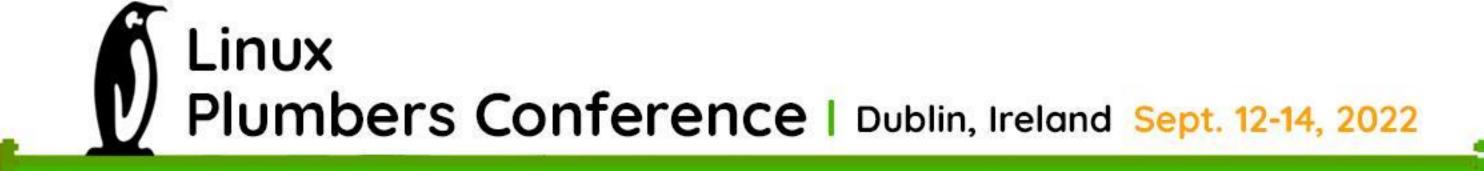

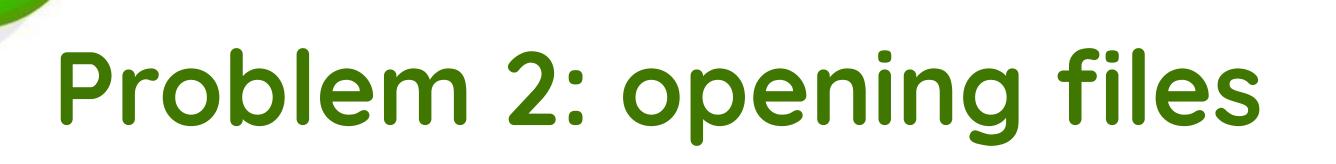

- fake daemon is able to process only FUSE\_INIT req
- what about fuse file descriptors C/R?

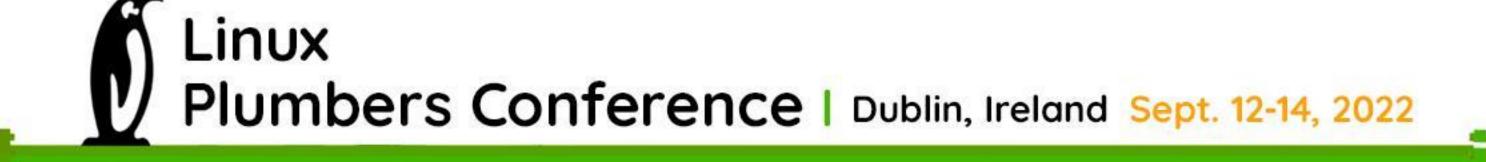

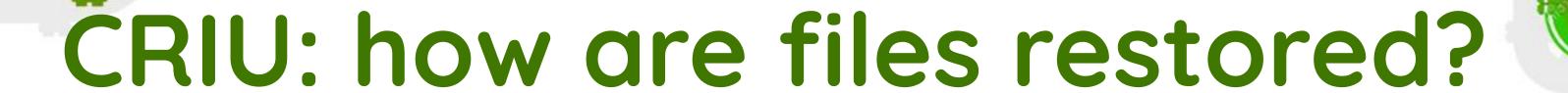

- we have file\_desc\_ops (restore) and fdtype\_ops (dump)
   each task -> prepare\_fds -> open\_fdinfos
- file\_desc\_ops have to provide .open callback
- ... but we can't open because of the fake daemon!
- => we need to extend daemon capabilities to allow opening files "a dumb" way
- => possibly, we'll need some kernel modification here

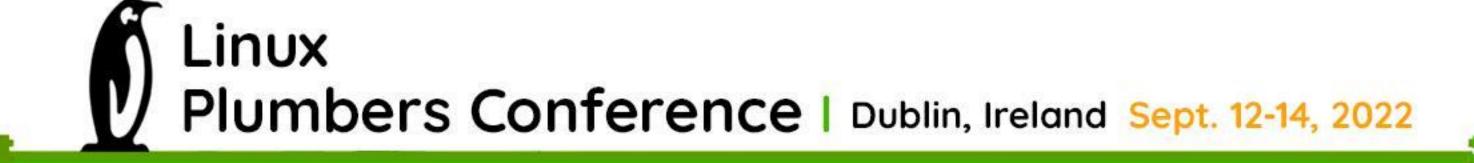

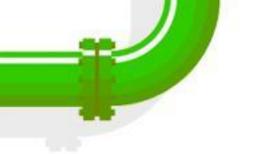

#### fuse\_inode id

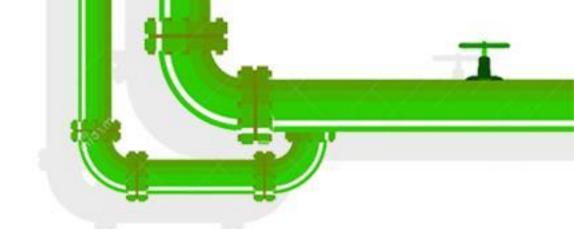

- struct fuse inode -> nodeid unique identifier between userspace / kernel
- userspace daemon uses it to distinguish the files
  - o so, this nodeid keeps in daemon process memory
  - o => we need to restore keep it
  - o fortunately, userspace may control it (FUSE\_LOOKUP response)
- We also need to dump this nodeid
  - use fuse fhandles
    - at least fuse\_encode\_fh provides it

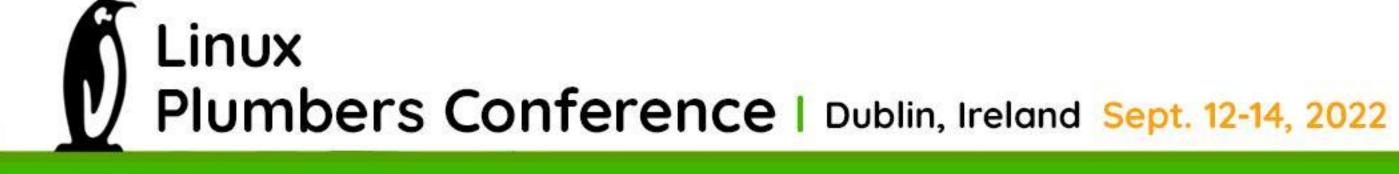

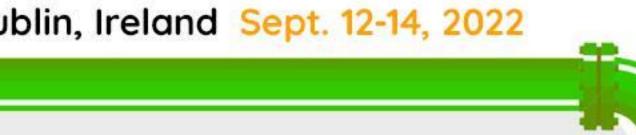

# What about FUSE file mappings?

- mmap doesn't lead to fuse request
  - o just generic filemap\_fault is used
  - fuse\_file\_apos (struct address\_space\_operations)
    - readpage callback leads to simple fuse READ request and filling page cache
- DAX is not covered here at all!

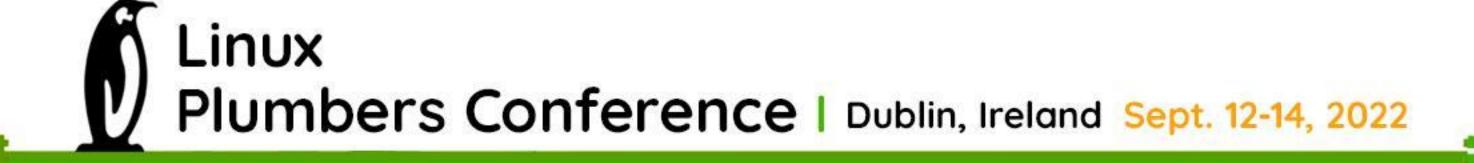

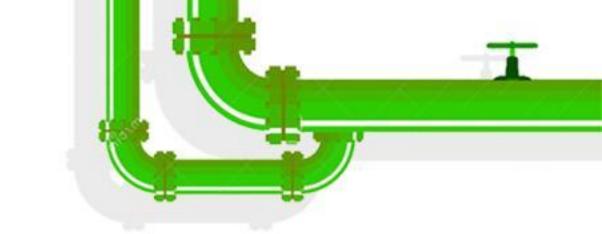

# What about dump stage?

- CRIU freezes all processes (they are under ptrace)
- => fuse daemon gets frozen too
- => any I/O request to fuse mount leads to D-state
- Only "stat" syscall is needed on the dump stage
  - o ... for non-ghost and regular files
- We need something like a "pre-dump" stage but for files
  - o make stat before freezing and save info
  - o check that fd is the same on the dump (kcmp syscall extension?...)

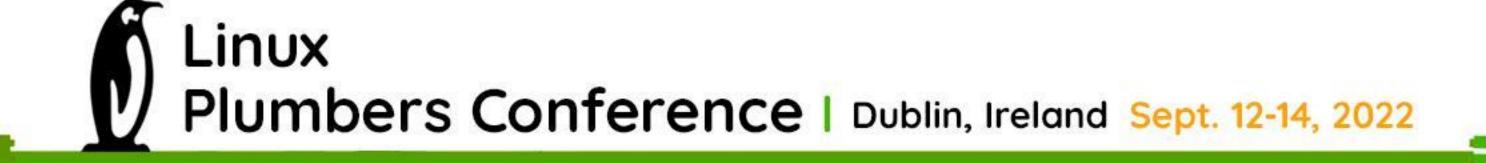

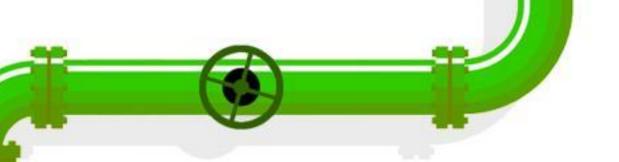

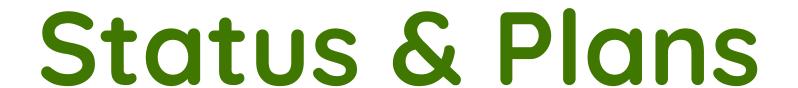

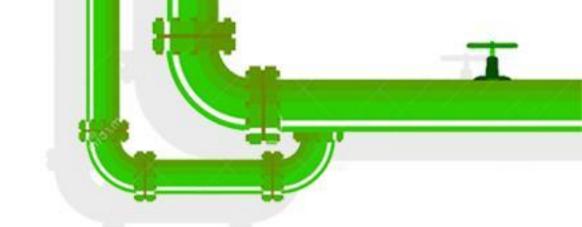

- we've PoC of FUSE daemon replacement
- write the initial implementation for minimalistic fuse fs C/R
- try to cover more complex cases like network-based filesystems
- ... fusectl support? (opened files from it!)
- ... fuseblk?
- ... cuse?
- different fuse versions (ABIs) from the kernel side?

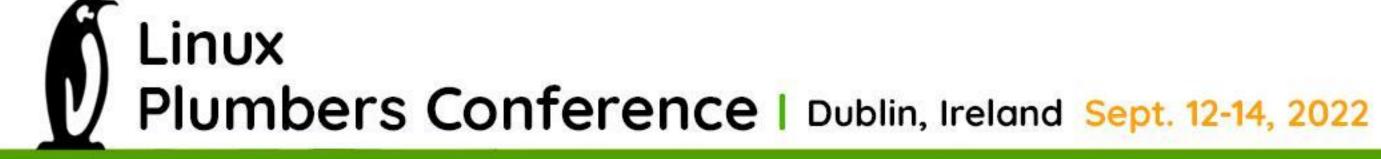

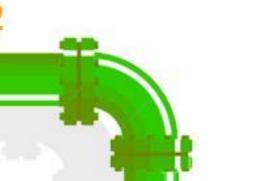

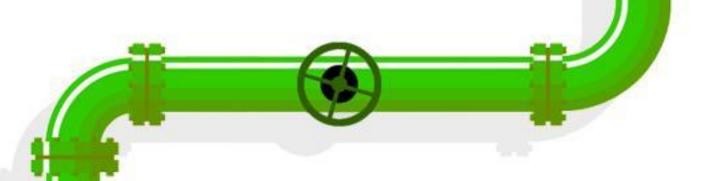

#### References

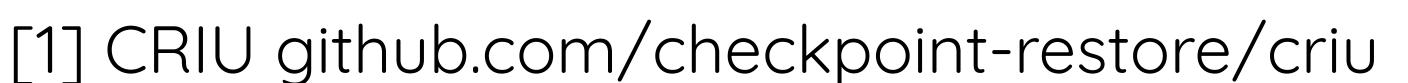

[2] github.com/libfuse/libfuse

[3] Linux kernel fs/fuse

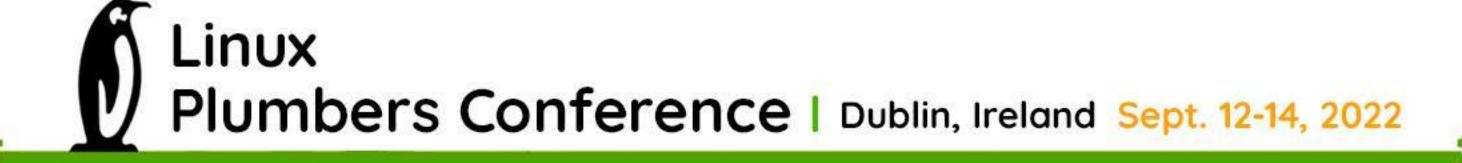

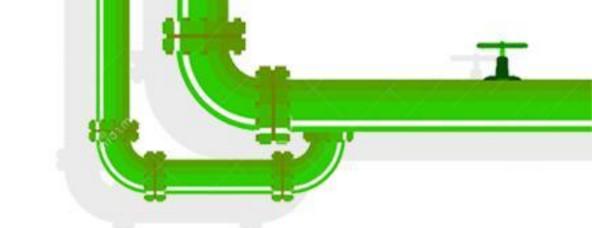

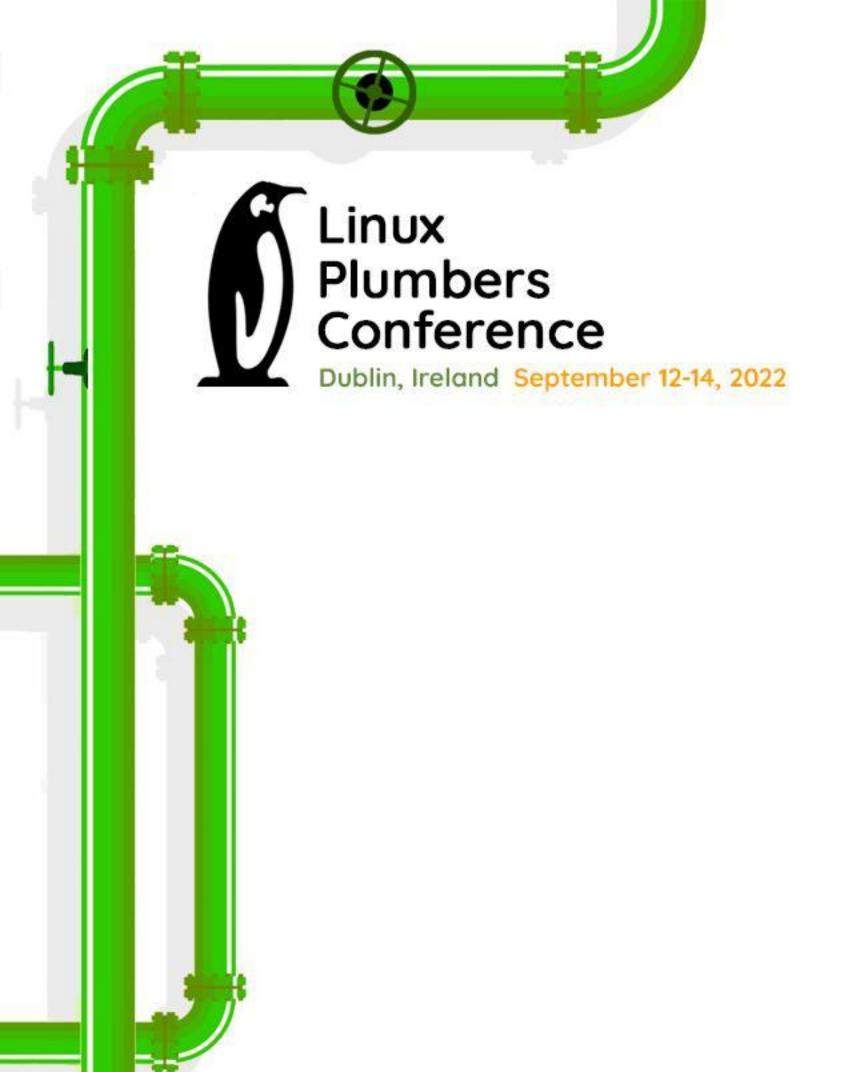

## Thanks!

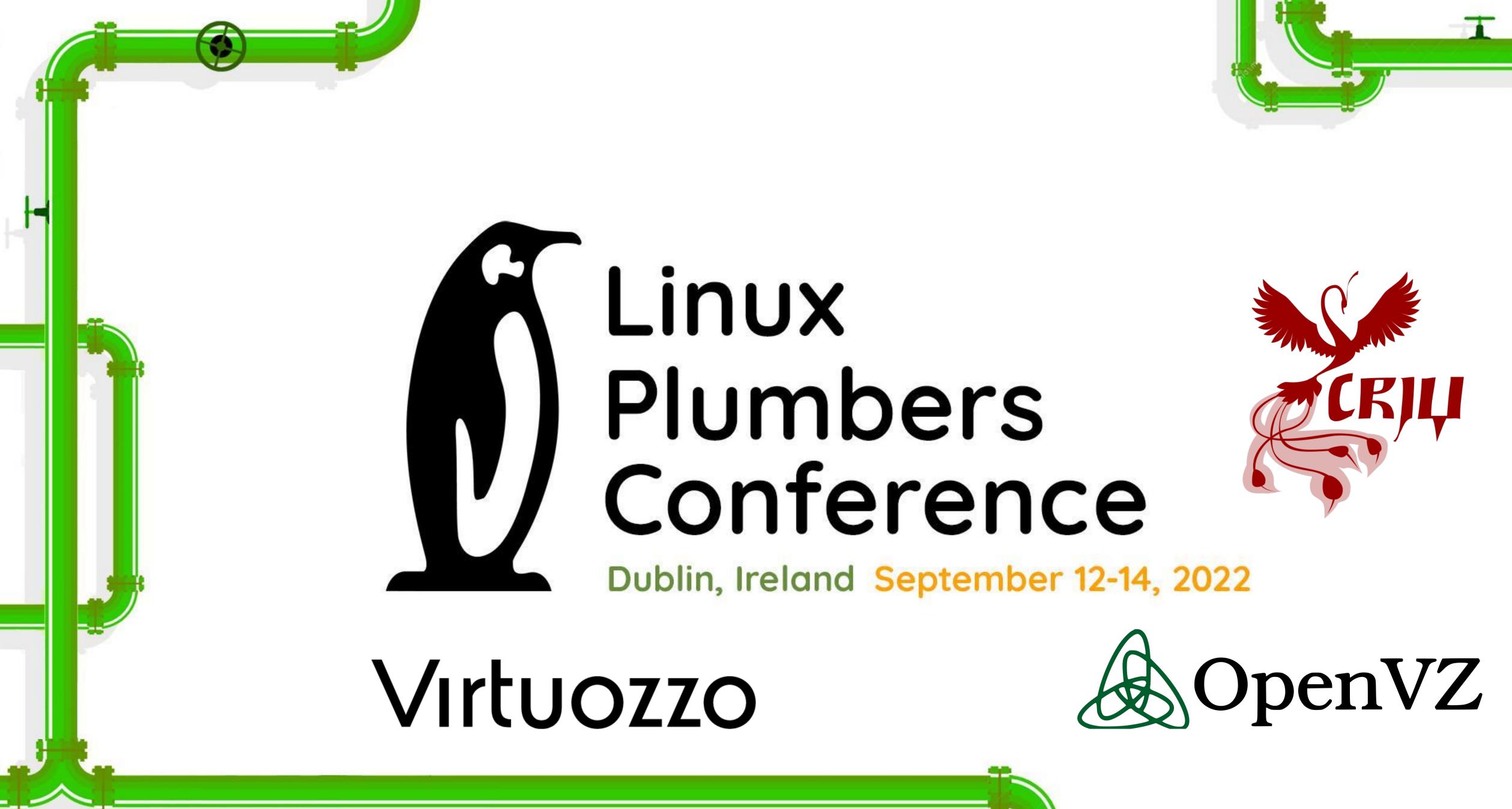